## **otc**

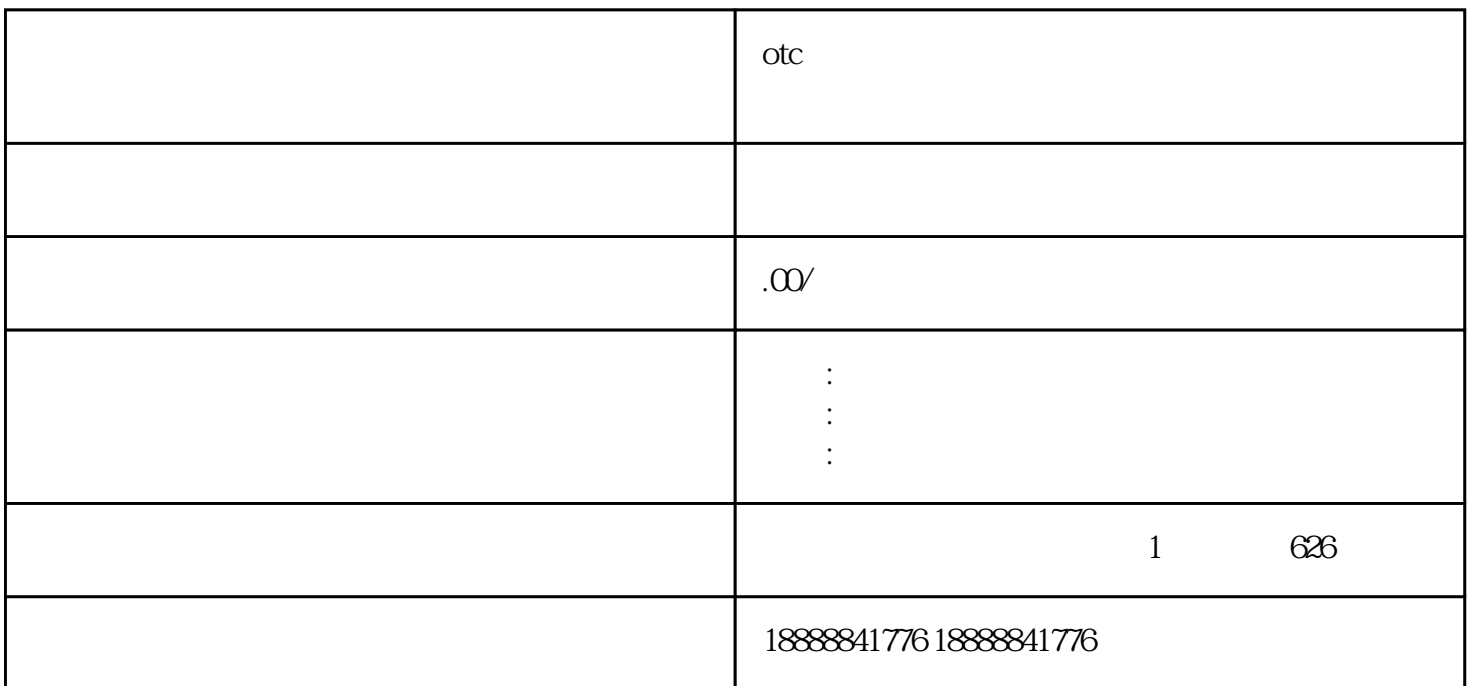

OTC药品投放广告合作通常涉及广告主与广告平台(如今日toutiao)之间的合作协议。以下是一般的合

 $\frac{1}{\sqrt{1-\frac{1}{\sqrt{1-\frac{1$ 

 $\epsilon$  toutiao  $\epsilon$ 

 $\epsilon$ 

toutiao

toutiao toutiaoguanfangwangzhan

 $\alpha$  toutiao

 $\alpha$ toutiao  $\alpha$